МІНІСТЕРСТВО ОСВІТИ І НАУКИ УКРАЇНИ АВТОМОБІЛЬНО – ДОРОЖНІЙ ІНСТИТУТ ДЕРЖАВНОГО ВИЩОГО НАВЧАЛЬНОГО ЗАКЛАДУ «ДОНЕЦЬКИЙ НАЦІОНАЛЬНИЙ ТЕХНІЧНИЙ УНІВЕРСИТЕТ»

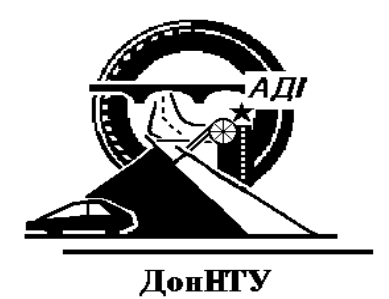

# **РОБОЧА ПРОГРАМА ТА МЕТОДИЧНІ ВКАЗІВКИ ДО**

### **ВИКОНАННЯ КОНТРОЛЬНОГО ЗАВДАННЯ**

**з дисципліни «Управління роботою транспорту» для студентів заочної форми навчання спеціальності 7.100403 «Організація перевезень і управління на автомобільному транспорті»**

Горлівка 2010

### МІНІСТЕРСТВО ОСВІТИ І НАУКИ УКРАЇНИ АВТОМОБІЛЬНО – ДОРОЖНІЙ ІНСТИТУТ ДЕРЖАВНОГО ВИЩОГО НАВЧАЛЬНОГО ЗАКЛАДУ «ДОНЕЦЬКИЙ НАЦІОНАЛЬНИЙ ТЕХНІЧНИЙ УНІВЕРСИТЕТ»

# **РОБОЧА ПРОГРАМА ТА МЕТОДИЧНІ ВКАЗІВКИ ДО ВИКОНАННЯ КОНТРОЛЬНОГО ЗАВДАННЯ**

# **з дисципліни «Управління роботою транспорту» для студентів заочної форми навчання спеціальності 7.100403 «Організація перевезень і управління на автомобільному транспорті»**

Затверджено на засіданні методичної комісії за напрямком «Транспортні технології»

Протокол №

від р.

Горлівка 2010

УДК 656.025.2 (071)

Робоча програма та методичні вказівки до виконання контрольного завдання з дисципліни «Управління роботою транспорту» для студентів заочної форми навчання спеціальності 7.100403 «Організація перевезень і управління на автомобільному транспорті» / Укл.: Куниця А.В., Василенко Т.Є., Толок О.В., Вітушкіна Н.О. - Горлівка: АДІ ДВНЗ «ДонНТУ», 2010. – 32 с.

Містить: загальні положення, програму дисципліни «Управління роботою транспорту», вимоги до оформлення контрольної роботи, вибір вихідних даних та методичні вказівки для виконання вказаної роботи.

> Укладачі: А.В. Куниця, професор, Т.Є. Василенко, доцент, О.В. Толок, доцент, Н.О. Вітушкіна, асистент.

Рецензент: В.В. Нужний

# **ЗМІСТ**

# стор.

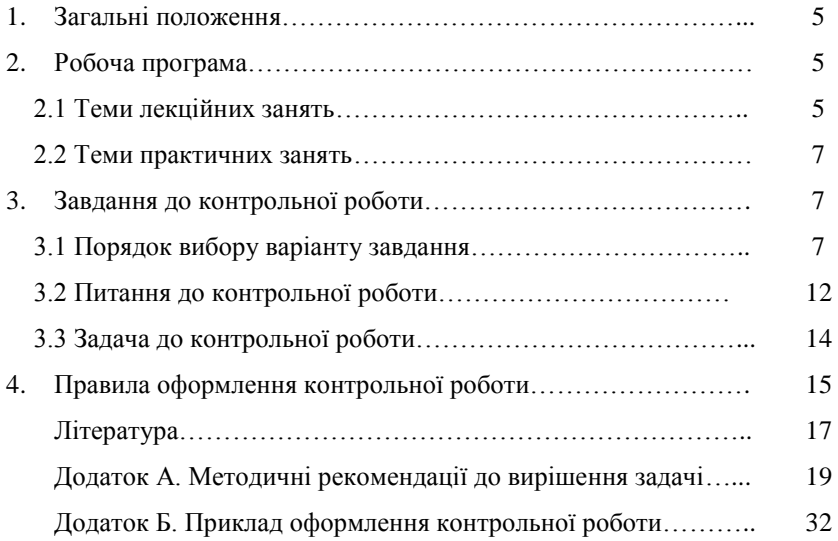

#### **1 ЗАГАЛЬНІ ПОЛОЖЕННЯ**

Вивчення дисципліни «Управління роботою транспорту» повинно супроводжуватися викладанням лекцій, виконанням практичних занять та контрольної роботи. Метою контрольної роботи є закріплення теоретичних знань та одержання практичних навичок виконання розрахунків якості транспортного обслуговування пасажирів на міському маршруты та розробки заходів з її поліпшення.

Виконання завдання з контрольної роботи студентами у полягає у відповіді на два контрольних питання та рішенні однієї задачі. В задачі слід розробити заходи щодо підвищення якості обслуговування пасажирів на заданому маршруті. Для цього необхідно: проаналізувати існуючий маршрут перевезення пасажирів; скласти розклад руху автобусів; визначити якість транспортного обслуговування пасажирів; зробити висновки з цього приводу і запропонувати заходи щодо покращення якості транспортного обслуговування пасажирів.

### **2 РОБОЧА ПРОГРАМА**

#### **2.1 Теми лекційних занять**

Теми лекційних занять наведено у табл. 2.1.

Таблиця 2.1

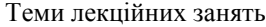

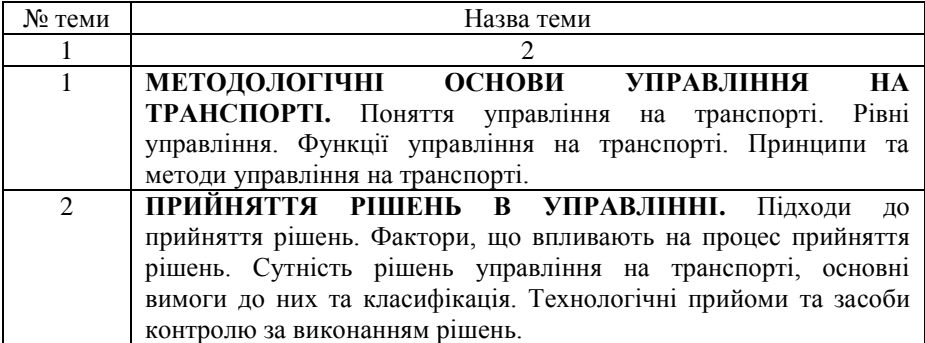

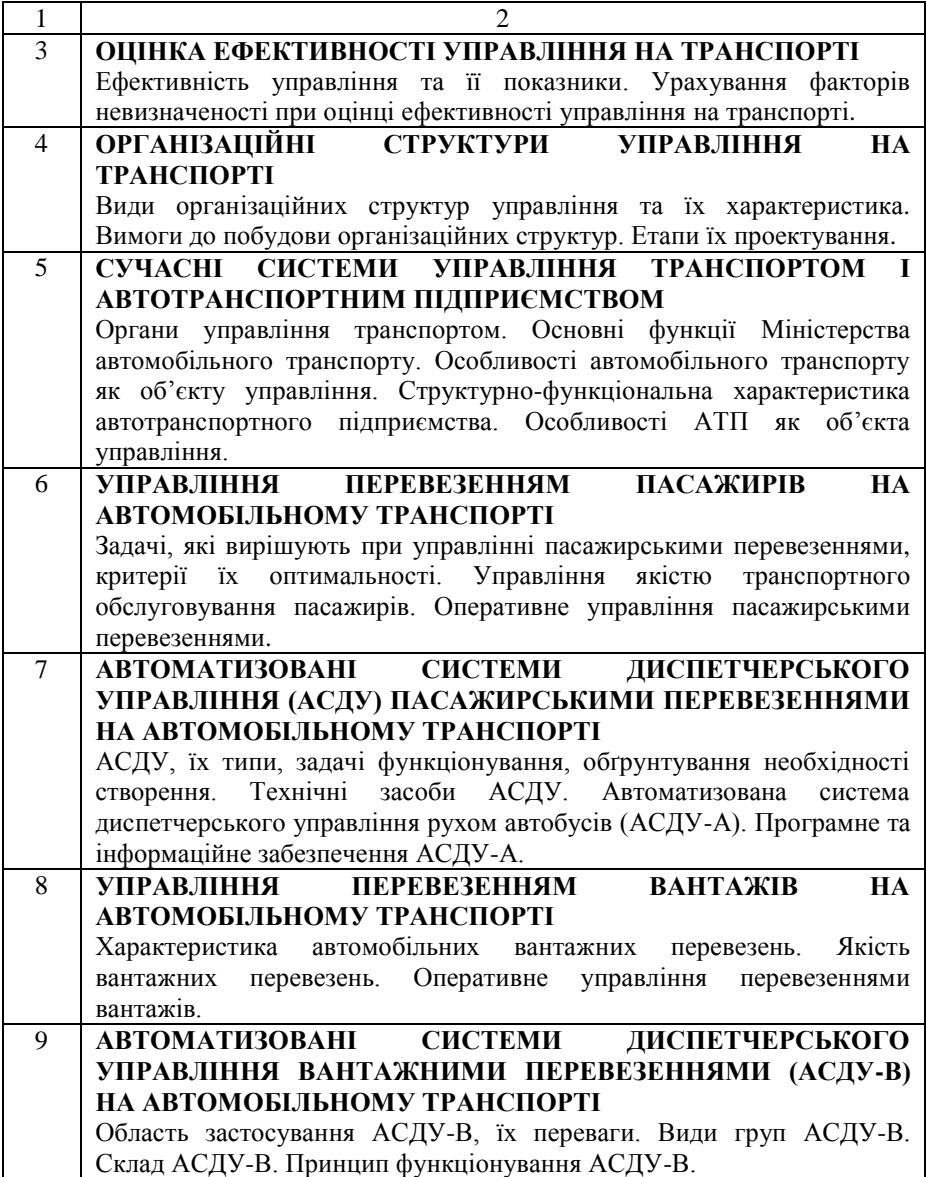

#### **2.2 Теми практичних занять**

Теми практичних занять наведено у табл. 2.2

#### Таблиця 2.2

#### Теми практичних занять

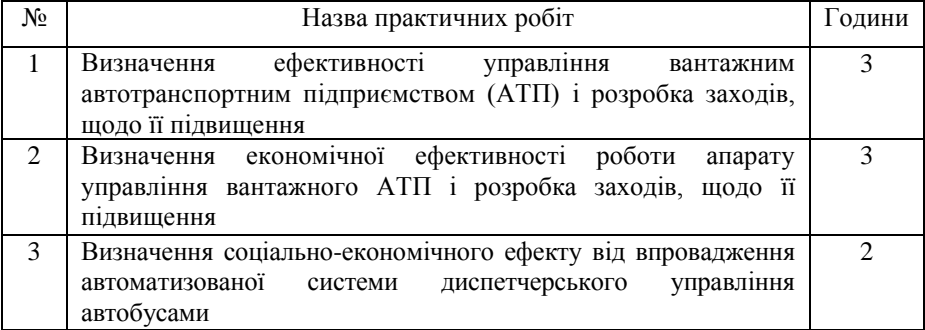

# **3 ЗАВДАННЯ ДО КОНТРОЛЬНОЇ РОБОТИ**

#### **3.1 Порядок вибору варіанту завдання**

До завдання контрольної роботи входять: два питання та задача. Варіант завдання задається літерою та двома цифрами:

- літера перша літера прізвища студента;
- дві цифри це останні цифри номера залікової книжки студента.

Літера вказує на певний варіант питань в таблиці 3.1. Цифри вказують на вихідні данні до задачі. Перша цифра це варіант рядків таблиці 3.2, а друга – варіант рядків у таблиці 3.3.

Наприклад, студент Матвєєв, який має залікову книжку з номером 75564, отримує варіант М - 64. Літера М – по таблиці 3.1 обираємо номери питань 12 та 37. Згідно з номером 64 необхідно прийняти такі варіанти вихідних даних задач в таблицях 3.2 і 3.3:

- цифра 6 таблиця 3.2;
- цифра 4 таблиця 3.3.

# Таблиця 3.1

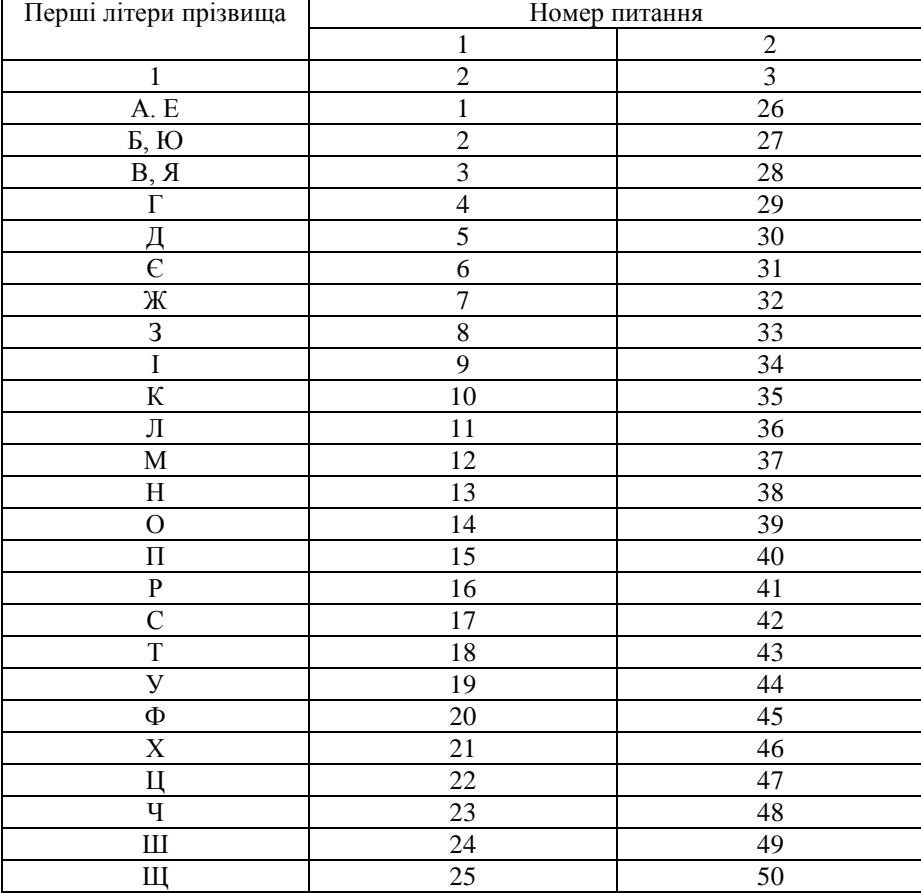

# Завдання до контрольної роботи

# Таблиця 3.2

Вихідні дані до задачі

| Варіант       | $t_{\kappa.3}$ | Час             | F,          | $L_{M.M.,}$ | Загальний річний пробіг парку    |       |       |       | Кількість штрафних балів (п)* |                |                |       | $N_{3}$ |
|---------------|----------------|-----------------|-------------|-------------|----------------------------------|-------|-------|-------|-------------------------------|----------------|----------------|-------|---------|
| (перша        | XB.            | відправлення    | $KM^{\sim}$ | KM          | автобусів за роками (L), млн. км |       |       |       |                               |                |                |       |         |
| цифра         |                | у рейс, год.    |             |             | $L_0$                            | $L_1$ | $L_2$ | $L_3$ | $n_0$                         | n <sub>1</sub> | n <sub>2</sub> | $n_3$ |         |
| шифру)        |                |                 |             |             |                                  |       |       |       |                               |                |                |       |         |
| 0             | 5              | $\neg 00$       | 40          | 88          | 7,3                              | 5,5   | 3,5   | 1,5   | 9                             | 8              | $\mathcal{I}$  |       | 20      |
|               | ⇁              | 00 <sub>o</sub> | 45          | 104         | 7,4                              | 5,6   | 3,6   | 1,6   | 10                            |                | 8              | 6     | 20      |
| 2             | 8              | $0^{00}$        | 50          | 120         | 7,5                              | 5,7   | 3,7   | 1,7   | 11                            | 2              | 9              |       | 18      |
| 3             | 9              | 700             | 55          | 138         | 7,6                              | 5,8   | 3,8   | 1,8   | 12                            | 3              | 10             | 8     | 22      |
| 4             | 10             | $8^{00}$        | 56          | 146         | 7,7                              | 5,9   | 3,9   | 1,9   | 13                            | 4              | 11             | 9     | 24      |
|               | 5              | $Q^{00}$        | 57          | 154         | 7,8                              | 6,0   | 4,0   | 2,0   | 14                            | 5              | 12             | 10    | 26      |
| 6             | 6              | 700             | 58          | 156         | 7,9                              | 6,1   | 4,1   | 2,1   | 15                            | 6              | 13             | 11    | 28      |
| $\mathcal{L}$ | 9              | $8^{00}$        | 59          | 165         | 8,0                              | 6,2   | 4,2   | 2,2   | 16                            | 7              | 14             | 12    | 30      |
| 8             | 10             | $Q^{00}$        | 60          | 174         | 8,1                              | 6,3   | 4,3   | 2,3   | 17                            | 9              | 15             | 13    | 10      |
| 9             | 15             | 700             | 62          | 186         | 8,3                              | 6,5   | 4,5   | 2,5   | 19                            | 11             | 15,5           | 15    | 14      |

де *tк. з*. - час простою на кінцевих зупинках, хв; *F* - площа забудованої частини міста; *Lм.м*. - загальна протяжність маршрутів міста; N<sub>3</sub> – кількість зупиночних пунктів на маршруті, індекси 0... 3 при L та *n* означають номер року (наприклад, 0-2007 р, 1-2008 р, 2-2009 р, 3-2010 р).

\*Штрафні бали нараховані по показниках безпеки за:

Варіант

- порушення водіями АТП Правил дорожнього руху, за дорожньо-транспортні пригоди, що скоєні працівниками АТП;
- порушення водіями АТП Правил дорожнього руху, за ДТП, що скоєні нетверезим водієм;
- за порушення водіями АТП Правил дорожнього руху, за пораненого в ДТП за виною працівника АТП;
- порушення водіями АТП Правил дорожнього руху;
- порушення водіями АТП Правил дорожнього руху, за дорожньо-транспортні пригоди, що скоєні працівником АТП;
- порушення водіями АТП Правил дорожнього руху, за ДТП, що скоєні нетверезими водіями;
- порушення водіями АТП Правил дорожнього руху, за загиблого в ДТП за виною працівника АТП;
- порушення водіями АТП Правил дорожнього руху;
- порушення водіями АТП Правил дорожнього руху, за поранених у ДТП за виною працівника АТП;
- порушення водіями АТП Правил дорожнього руху, за дорожньо-транспортні пригоди скоєні працівниками АТП

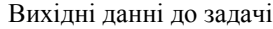

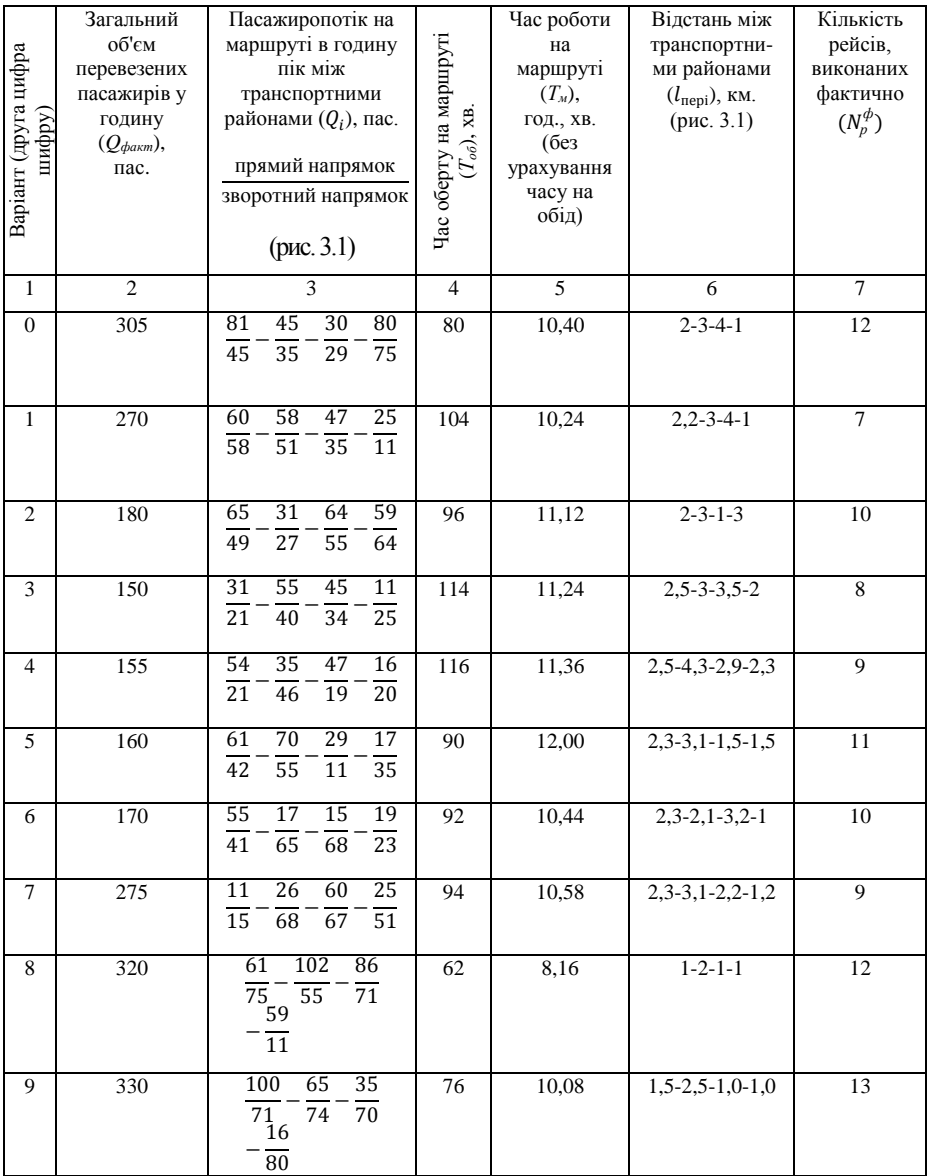

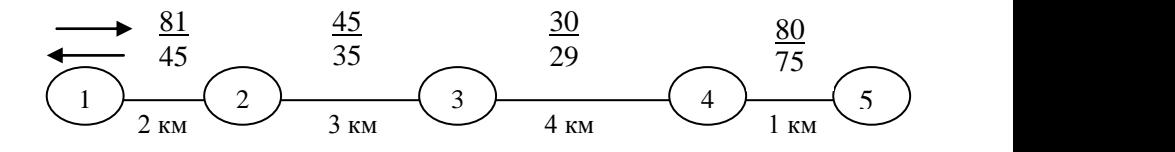

Рис. 3.1. Пасажиропотік на маршруті в годину пік  $(Q_i)$  та відстань  $(l_{\text{nevi}})$  між транспортними районами (1, 2, 3, 4, 5) (приклад) 4

Тривалість обідньої перерви  $(t_{\rm oc})$  прийняти рівною часу оберту.  $\ddot{\phantom{1}}$ 

#### **3.2 Питання до контрольної роботи**

- 1. Управління. Визначення. Сфери управління [1, 14].
- 2. Управління на транспорті. Принципова схема управління транспортом. Характеристика її елементів [1, 3, 5].
- 3. Рівні управління [1, 3, 5, 14].
- 4. Функції управління. Визначення. Загальні функції управління на транспорті [1, 3, 5, 14].
- 5. Принципи управління на транспорті [1, 3, 5, 14].
- 6. Методи управління. Визначення. Класифікація та характеристика методів управління [1, 3, 5, 14].
- 7. Управлінське рішення. Визначення. Підходи до прийняття рішень [1, 2, 3, 5, 14].
- 8. Раціональне рішення, зміст етапів його прийняття [1, 2, 3, 5, 14].
- 9. Фактори, що впливають на процес прийняття управлінських рішень [1, 2, 3, 5, 14].
- 10. Управлінські рішення на транспорті. Класифікація. Основні вимоги, пропоновані до них [1, 2, 3, 5].
- 11. Технологічні прийоми контролю за ходом виконання управлінського рішення [1, 2].
- 12. Ефективність управління, показники її оцінки [1, 2, 15].
- 13. Організаційні показники ефективності управління [1, 2].
- 14. Фотографія робочого часу, її класифікація [1, 2, 3, 5].
- 15. Ефективність управління в математичному аспекті [1].
- 16. Економічні показники ефективності управління [1].
- 17. Способи зменшення фактора невизначеності при оцінці ефективності управління [1].
- 18. Організаційна структура управління. Визначення. Лінійне та функціональне управління. Вимоги до організаційних структур управління при їх побудові [1, 2, 14].
- 19. Різновиди організаційних структур управління. Їх характеристика. Основні етапи проектування організаційних структур управління, їх зміст [1, 2, 14].
- 20. Сучасні органи управління транспортом. Основні функції «Укравтотрансу» [17].
- 21. Класифікація автотранспортних підприємств (АТП). Перелік та зміст робіт функціональних служб АТП [1, 2, 3, 4, 5, 10, 12].
- 22. Автотранспортне підприємство як система управління. Характеристика суб'єкта та об'єкта управління. Інформаційні зв'язки в системі управління [1, 2, 3, 4, 5, 10, 12].
- 23. Класифікація автотранспортних підприємств (АТП). Особливості автотранспортних підприємств як об'єктів управління [1, 2, 3, 4, 5, 10, 11].
- 24. Задачі управління пасажирським автотранспортом [17].
- 25. Задачі технологічної організації пасажирських перевезень та критерії оптимальності їх вирішення з точки зору автотранспортного підприємства та пасажира [3].
- 26. Якість транспортного обслуговування пасажирів (ЯТОП). Визначення. Властивості та показники ЯТОП. Оцінка ЯТОП [6, 7, 11].
- 27. Загальні витрати часу пасажира на переміщення, способи їх визначення та заходи зниження [6, 7, 11].
- 28. Витрати часу пасажира на підхід до зупиночного пункту, спосіб визначення, заходи їх зниження [6, 7, 11].
- 29. Витрати часу пасажира на очікування транспорту, способи визначення, заходи їх зниження [6, 7, 11].
- 30. Витрати часу пасажира на рух в транспорті, спосіб визначення, заходи їх зниження [6, 7, 11].
- 31. Наповнення салону автобусу пасажирами. Показник, що його характеризує. Заходи, щодо покращення якості обслуговування пасажирів за цим показником [6, 7, 11].
- 32. Регулярність руху автобусів. Способи визначення. Заходи, щодо підвищення регулярності руху [6, 7, 11].
- 33. Безпека перевезень. Показник, що її характеризує. Заходи, щодо покращення якості обслуговування пасажирів за цим показником [6, 7, 11].
- 34. Комфортабельність транспортного обслуговування. Визначення. Показник, що її характеризує [11].
- 35. Види робіт за зверненнями пасажирів. Заходи, щодо виключення нарікань на транспортне обслуговування [11].
- 36. Резервування рухомого складу [11].
- 37. Надання автобусам переваг у русі [11].
- 38. Функції диспетчерського управління на пасажирському автомобільному транспорті. Взаємозв'язок між диспетчерськими заходами та збоями у ході перевізного процесу пасажирів [6, 9, 11].
- 39. Задачі роботи внутрипаркового та лінійного диспетчера на пасажирському автомобільному транспорті [6, 9, 11].
- 40. Мета автоматизованої системи диспетчерського управління (АСДУ). Задачі функціонування АСДУ. Обґрунтування необхідності створення АСДУ [11 - 13].
- 41. Переваги створення та види автоматизованих систем диспетчерського управління пасажирськими перевезеннями [11 - 13].
- 42. Технічні засоби автоматизованих систем диспетчерського управління, їх види та характеристика [11 - 13].
- 43. Інформаційне та програмне забезпечення автоматизованої системи диспетчерського управління рухом автобусів (АСДУ-А) [11 - 13].
- 44. Якість вантажних перевезень. Властивості та показники якості перевезень [4, 10, 18].
- 45. Функції диспетчерського управління на вантажному автомобільному транспорті [4, 10].
- 46. Диспетчерське регулювання. Взаємозв'язок між диспетчерськими заходами та збоями у ході перевізного процесу вантажів [4, 10].
- 47. Функції внутрипаркового та лінійного диспетчера вантажного автомобільного транспорту [4, 10].
- 48. Області застосування автоматизованих систем диспетчерського управління рухом вантажних автомобілів (АСДУ-В). Їх переваги [19, 20].
- 49. Групи автоматизованих систем диспетчерського управління рухом вантажних автомобілів (АСДУ-В) та їх характеристика [19, 20].
- 50. Склад автоматизованих систем диспетчерського управління рухом вантажних автомобілів (АСДУ-В) [19, 20].

#### **3.3 Задача до контрольної роботи**

Розробити заходи щодо підвищення якості обслуговування пасажирів на заданому маршруті. Для цього необхідно :

- 1 Проаналізувати існуючий маршрут перевезення пасажирів.
- 2 Скласти розклад руху автобусів.
- 3 Дати комплексну оцінку якості транспортного обслуговування пасажирів.
- 4 Зробити висновки відносно рівня якості транспортного обслуговування пасажирів і запропонувати заходи щодо його підвищення.

Методичні рекомендації до вирішення задачі наведені у Додатку А.

#### **4 ПРАВИЛА ОФОРМЛЕННЯ КОНТРОЛЬНОЇ РОБОТИ**

Контрольну роботу можна виконувати в шкільному зошиті або за допомогою комп'ютеру.

Якщо контрольна робота виконується в шкільному зошиті, необхідно залишити для заміток рецензента поля. Усі записи повинні бути зроблені акуратно, скорочення слів, крім загальноприйнятих, не припустимі.

Якщо контрольна робота виконується за допомогою комп'ютеру, необхідно встановити наступні параметри форматування документу:

- формат аркуша А4, поля зліва, зверху, знизу по 2 см, справа 1- 1,5см. Інтервал між рядками – полуторний;
- стиль тексту шрифт Times New Roman, 14 pt, звичайний, абзац 1,27 см, вирівнювання по ширині, без переносів.

Умови питань і задачі обов'язково приводити. Для задачі навести чисельні значення вихідних величин завдання (рис. Б.1).

Якщо при відповіді на запитання або при вирішенні задачі необхідно привести формулу, то всі величини, що до неї входять, повинні бути описані при їх першому використанні в роботі. Якщо контрольна робота виконується на комп'ютері, формули та символи, що до них входять повинні бути набрані в редакторі формул MicroSoft Equatson 2,0 (и послідующих версіях).

Приклад написання формули у тексті:

Коефіцієнт регулярності руху:

$$
K_3 = \frac{N_p^{\phi}}{N_p^{\prime\prime}},\tag{1}
$$

де  $N_p^{\phi}$  — кількість рейсів, виконаних фактично;  $N^{\,\prime\prime}_\mathrm{\,\,p}$  – кількість рейсів, передбачених розкладом руху.

Всі розрахунки варто виконувати в системі СІ з точністю розрахунку – дві значущі цифри після коми (наприклад,  $K_3 = 0.91$ ). Розмірні величини повинні вказуватися зі своїми одиницями вимірів (наприклад,  $V_c = 25 \, \text{km} / \text{200}.$ 

Схеми або рисунки в роботі виконувати олівцем із використанням креслярських інструментів.

Приклад оформлення рисунків у тексті:

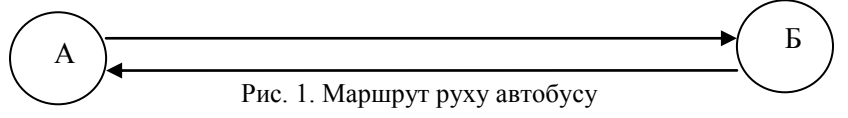

При наявності в контрольній роботі таблиць, їх слід озаглавлювати «Таблиця 1» по правому краю. Після номера таблиці крапка не ставиться. Далі розміщується назва таблиці з прописної букви по центру без заключної крапки. Якщо контрольна робота виконується на комп'ютері, між словом «Таблиця», назвою таблиці та самою таблицею повинен бути одинарний інтервал.

Приклад оформлення таблиці у тексті:

Таблиця 1

Заходи покращення якості транспортного обслуговування пасажирів

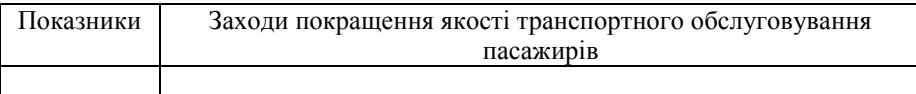

Номера таблиць, рисунків та формул в контрольній роботі мають наскрізну нумерацію.

Після виконання контрольної роботи, необхідно навести список літератури - назву «ЛІТЕРАТУРА» слід писати великими літерами через рядок після рішення задачі, рівняння по центру. Посилання на літературу після відповіді на кожне питання виконувати в квадратних дужках (Додаток Б, рис. Б.1).

Виправлення за зауваженнями рецензента повинні бути записані на чистих аркушах того ж зошита або комп`ютерного варіанту. Виправлення повинні супроводжуватися заголовком: «Виправлення за зауваженнями». Якщо виправлень так багато, що Ви вирішили виправлені відповіді записати в новий зошит, то перший варіант незараховоної контрольної роботи необхідно додавати обов`язково до нової редакції роботи. Приклад оформлення титульного аркуша наведено у Додатку Б на рис. Б.2.

#### **ЛІТЕРАТУРА**

- 1. Громов Н.Н. Управление на транспорте. М.: Транспорт, 1990. 336 с.
- 2. Александров Л.А. Организация управления на автомобильном транспорте. - М.: Транспорт, 1985. – 264 с.
- 3. Говорущенко Н.Я. Основы управления автомобильным транспортом. Харків: Вища школа, 1978. – 224 с.
- 4. Лохов А.Н. Организация управления на автомобильном транспорте. М.: Транспорт, 1987. – 272 с.
- 5. Семенов Б.Д. Основы управления автотранспортным производством. К.: Вища школа, 1985. - 143 с.
- 6. Рева В.М. Управление пассажирским автотранспортом. К.: Техника, 1985.  $-167$  c.
- 7. Островский Н.Б. Пассажирские автомобильные перевозки. М.: Транспорт, 1986. – 220 с.
- 8. Большаков А.М. Повышение качества обслуживания пассажиров и эффективности работы автобусов. - М.: Транспорт, 1981. – 206 с.
- 9. Рева В.М. Оперативное управление городским пассажирским автотранспортом. - К.: Техника, 1985. - 176 с.
- 10. Ходош Н.С. Организация, экономика и управление перевозками грузов автомобильным транспортом. - М.: Транспорт, 1989. – 287 с.
- 11. Спирин И.В. Городские автобусные перевозки. Справочник. М.:

Транспорт, 1991. – 238 с.

- 12. Обыденнов А.П. Управление автомобильным транспортом с применением ЭВМ. - М.: Транспорт, 1989. – 245 с.
- 13. Лигум Ю.С. Автоматизированные системы управления технологическими процессами пассажирского автомобильного транспорта. - К.: Техника, 1989. - 239 с.
- 14. Мескон М.Х.Основы менеджмента. М.: Дело, 1997. 704 с.
- 15. Кибанов А.Я. Управление персоналом организации. Практикум. М.: ИНФРА-М, 2001. – 296 с.
- 16. Куниця А.В., Сокирко В.М., Василенко Т.Є., Савченко Т.О. Методичні вказівки до виконання практичних занять з дисципліни «Управління роботою транспорту» №16/27 для студентів денної форми навчання спеціальності 7.100403 «Організація перевезень і управління на автомобільному транспорті». - Горлівка: АДІ Дон НТУ, 2003. – 49 с.
- 17. Автомобільний транспорт в Україні. Нормативна база. К.: КНТ, АТІКА, 2004.  $-504$  c.
- 18. Миротин Л.Б. Транспортная логистика. М.: «Экзамен», 2003. 512 с.
- 19. Навигационный помощник российских дальнобойщиков // Автомобильный транспорт. – 2004. - №8. - С. 25 - 28.
- 20. «Черный ящик» на колесах // Автомобильный транспорт. 2004. №2. -С. 18 - 20.

#### Додаток А

### **МЕТОДИЧНІ РЕКОМЕНДАЦІЇ ДО ВИРІШЕННЯ ЗАДАЧІ**

Управління – це цілеспрямована дія на який-небудь об'єкт для досягнення поставленої мети.

Об'єктом в задачі є якість транспортного обслуговування пасажирів (ЯТОП). Метою – досягнення зразкового рівня якості обслуговування пасажирів на міському маршруті.

Цілеспрямована дія на ЯТОП реалізуються через функції управління. Функція управління – це вид робіт підсистеми, що управляє. Існують наступні функції: планування; організація; оцінювання; контроль; мотивація; аналіз; регулювання; координація. В даний час при управлінні підприємством використовується різний набір і зміст функцій.

У даній контрольній роботі для досягнення поставленої мети використовуються функції оцінювання, контролю і регулювання.

Оцінювання полягає у вимірюванні фактичних результатів роботи підприємства (перевізника) в області якості обслуговування пасажирів. У контрольній роботі – це визначення комплексного показника якості ( *Кяк* ).

Контроль передбачає зіставлення фактичних результатів (комплексного показника якості  $K_{\rm ax}$  і його елементів -  $K_{\rm 1}$ ,  $K_{\rm 2}$ ,  $K_{\rm 3}$ ,  $K_{\rm 4}$ ) з нормативними значеннями (табл. А.4) і виявлення величини відхилень.

За наявності відхилень комплексного показника якості і його елементів від нормативних значень, реалізується функція регулювання, яка направлена на усунення причин виявленої невідповідності шляхом вироблення і обґрунтування корегувальних заходів (табл. А.5).

#### **1 АНАЛІЗ МАРШРУТУ ПЕРЕВЕЗЕННЯ ПАСАЖИРІВ**

Перед виконанням розрахунків необхідно зробити рисунок, на якому показати транспортні райони міста, пасажиропотік на маршруті в годину пік  $(Q_i)$  та відстань  $(l_{\text{non}})$  між транспортними районами (приклад наведено на рис. 3.1).

#### **1.1 Виконана транспортна робота по маршруту, пас. км:**

$$
P_{\phi a x m} = P_{np} + P_{3e} = \left(\sum_{i=1}^{n} Q_i \times l_{nepi}\right)_{np} + \left(\sum_{i=1}^{n} Q_i \times l_{nepi}\right)_{3e}, \tag{A.1}
$$

де  $P_{np}$  – кількість пасажиро-кілометрів, виконаних у прямому напрямі, пас. км;

*Рзв* - кількість пасажиро-кілометрів, виконаних у зворотному напрямі, пас. км.;

 $\mathcal{Q}_i$ - пасажиропотік у годину пік між  $i$  –  $\mathit{mu}$ транспортними районами, пас. (табл. 3.3, гр. 3);

 $l_{n,1}$  – відстань між *і – ми* транспортними районами, км (табл. 3.3, гр. 6);

 $n$  – кількість транспортних районів,  $n = 5$  (табл. 3.3 та рис. 3.1).

#### **1.2 Середня відстань перевезення пасажирів, км:**

$$
l_{cp} = \frac{P_{\phi\alpha\kappa m}}{Q_{\phi\alpha\kappa m}} \,, \tag{A.2}
$$

де  $\mathcal{Q}_{\phi a\kappa m}$  - загальний обсяг перевезених пасажирів у годину, пас. (табл. 3.3, гр. 2).

#### **1.3 Коефіцієнт змінності пасажирів:**

$$
K_{3M} = \frac{L_M}{l_{cp}},
$$
\n
$$
L_M - \text{ROBKUHA} \text{ Mappury, KM: } L_M = \sum_{i=1}^{5} l_{nep}.
$$
\n(A.3)

### **1.4 Коефіцієнт наповнення салону автобусу:**

$$
\gamma_{\partial} = \frac{P_{\phi a x m}}{P_{\text{MODC1}}} = \frac{P_{\phi a x m}}{2 \times L_{\text{M}} \times Q_{\text{MAX}}},
$$
\n(A.4)

де *Рможл* - можливий пасажиропотік, пас. км;

*Qмах* – потужність пасажиропотоку в одному напрямі на найбільш завантаженій ділянці маршруту у годину пік (табл. 3.3, гр. 3).

#### **2 РОЗКЛАД РУХУ АВТОБУСІВ**

### **2.1 Потрібна кількість автобусів на маршруті, од.:**

$$
A = \frac{Q_{\text{max}} \times T_{\text{off}}}{q_{\text{em}} \times 60},
$$
 (A.5)

де *Тоб* - час оберту на маршруті, хв. (табл. 3.3, гр. 4);

*вм q* - номінальна місткість автобусу, пас. У залежності від пасажиропотоку у годину пік ( *Qмах* ) необхідно вибрати орієнтовну місткість автобусу ( $q_{\epsilon\omega}^{op}$ ) у діапазоні, який рекомендовано НДІАТом (табл. А.1). На підставі значення  $q_{\scriptscriptstyle \mathit{6M}}^{\scriptscriptstyle \mathit{op}}$  встановити раціональний тип автобусу, місткість якого й буде номінальною (  $q_{_{\mathit{6M}}}$  ) (табл. А.2).

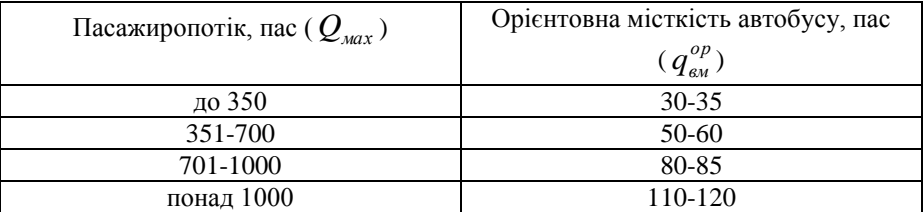

# Вибір орієнтовної місткості автобусу

Таблиця А.2

Характеристика автобусів, що експлуатується

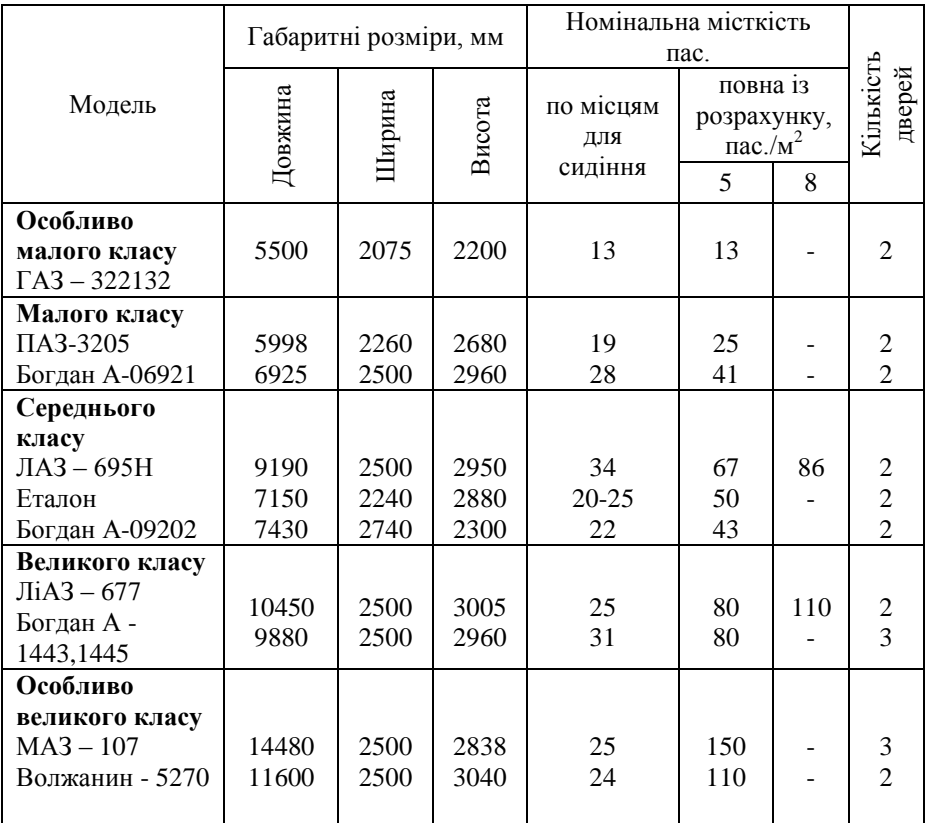

#### **2.2 Інтервал руху на маршруті, хв.:**

$$
I = \frac{T_{o6}}{A},\tag{A.6}
$$

#### **2.3 Кількість рейсів:**

$$
N_p^n = \frac{(T_n - t_{o\delta}) \times 60}{t_p},
$$
\n(A.7)

де *Tм* - час на маршруті, год., хв. (табл. 3.3, гр. 5);

$$
t_p
$$
 - час рейсу на маршругі, хв.  $t_p = \frac{T_{o6}}{2}$ ;

 $t_{\rm 06}$  - тривалість обідньої перерви, прийняти  $t_{\rm 06} = T_{\rm 06}$ .

Отримане значення  $\boldsymbol{N}^{\textit{\text{m}}}_{\textit{\text{p}}}$  слід наближати до цілого парного числа.

#### **2.4 Розклад руху автобусу**

Скласти зведений розклад руху автобусів у такий спосіб. Кожному автобусу в розкладі присвоюється певний номер виходу – 1, 2, 3. Приклад складання таблиці надано в таблиці А.3. При заповненні таблиці розкладу, час першого рейсу приймають у відповідності з встановленим початком руху автобусів на маршруті (табл. 3.2). В кожному стовпці розкладу вказують час відправлення (В) та прибуття (П) автобусів на початкову зупинку. Розробляючи розклад руху необхідно стежити по вертикалі таблиці – за дотримання інтервалів руху автобусів на маршруті, а по горизонталі – за встановленим часом оберту. Наприклад (табл. А.3), час відправлення (В) автобусу з початкової зупинки -  $7^{00}$ , кількість рейсів - 10 (обертів - 5). В таблиці А3 вказуємо 6 обертів. При цьому кожний автобус виконує 5 обертів, тобто водієві потрібно надати час (за завданням він дорівнює часу оберту) на обід і відпочинок. Час оберту дорівнює 60 хвилинам, час рейсу (*tр*) – 30

хвилинам (  $t_{p} = t_{p}$ уху за марирутом  $+t_{npocmo}$ кона 1 кінцевій зупинці $= 25 + 5 = 30$  Хв. ). Тобто час прибуття (П) автобусу на початкову зупинку буде:

 $(t_{\rm \scriptscriptstyle H}=t_{\rm \scriptscriptstyle DNN}$ за марифутом +  $t_{\rm \scriptscriptstyle npc}$ остоюна 1 кінцевій зупинці +  $t_{\rm \scriptscriptstyle DNN}$ за марифутом = 25 + 5 + 25 = 55 х $\kappa$ .)  $-7$  <sup>55</sup>. Після того, як автобус постоїть на кінцевій зупинці 5 хвилин, о  $8^{00}$  відправиться (В) у рейс з початкової зупинки. Прибуде (П) автобус на початкову зупинку через 55 хвилин, тобто о 8<sup>55</sup>. Відпочине 5 хвилин, та відправиться (В) у рейс о  $9^{00}$ . Між відправленнями (В) автобусу у 1, 2...5 оберт час оберту дорівнює 60 хвилинам  $T_{o6}$  = t <sub>руху</sub> за маршрутом <sup>+ t</sup> перша к.з <sup>+ t</sup> руху за маршрутом <sup>+ t</sup>друга к.з <sup>= 25</sup> + 5 + 25 + 5 = 60 xв. <sup>)</sup>.

Це свідчить про те, що розклад руху складено правильно.

Таблиця А.3

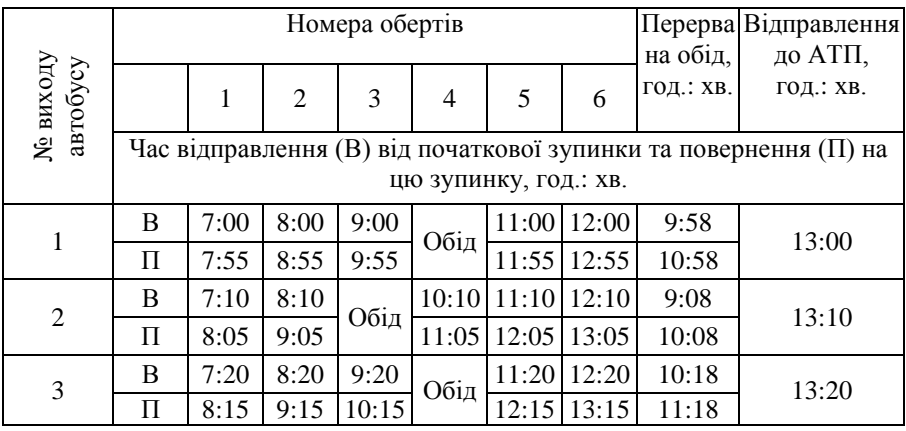

Приклад розкладу руху автобусів

Потрібно стежити за тривалістю роботи водія і призначати час обідніх перерв у відповідності до нормативних вимог (не раніше 2 годин та не пізніше 5 годин від початку роботи).

В таблиці розкладу руху (табл. А.3) кількість стовпчиків, що відповідає кількості обертів руху для наочності доцільно (але необов'язково) робити на один більше, ніж отримали за (ф. А.7). Цей стовпчик буде відповідати часу обіду.

$$
K_{_{SK}} = K_1 \times K_2 \times K_3 \times K_4,\tag{A.8}
$$

де  $\,K_{1}^{}$  - коефіцієнт відносних витрат часу на пересування пасажирів;

*К* - коефіцієнт відносного наповнення салону автобусу;

 $K^{\,}_{3}$  - коефіцієнт регулярності руху;

 $K^{\phantom{\dagger}}_4$  - коефіцієнт динамічної зміни рівня ДТП.

**Коефіцієнт відносних витрат часу на пересування пасажирів**:

$$
K_1 = \frac{t_n^{\mu}}{t_n^{\phi}},\tag{A.9}
$$

де *ф*  $t \frac{d}{n}$  - витрати часу на поїздку у фактичних (реальних) умовах, хв. (ф. А.11);

*н*  $t_{n}^{\mu}$  – витрати часу на поїздку в "теоретично абсолютно комфортних умовах", хв. [7, 11]:

$$
t_n'' = 15,85 + 0,51 \cdot \sqrt{F}, \tag{A.10}
$$

$$
t_n^{\phi} = t_{ni\partial} \varepsilon_{ni\partial} + t_{o\alpha} \varepsilon_{o\alpha} + t_{pyx} \varepsilon_{pyx}, \qquad (A.11)
$$

де <sup>Е</sup>під – ваговий коефіцієнт психологічної оцінки пасажирами витрат часу на підхід до зупинки <sup>(ε</sup>під = 1,15 – 1,2)</sup>;

*оч* - ваговий коефіцієнт психологічної оцінки пасажирами часу на очікування транспортних засобів  $\left(\varepsilon_{_{O\!U}}\!=\!1.8\!-\!2.0\right)$ ;

 $^{\varepsilon}_{p$ ух <sub>-</sub> ваговий коефіцієнт психологічної оцінки пасажирами часу на пересування в транспорті  $\epsilon_{pyx} = 1.0$ <sup>;</sup>

 $^t$ *ni∂* <sub>—</sub> час підходу до зупиночного пункту, хв.;

*оч t* - час очікування транспорту, хв.;

*t*<br> *pyx* <sub>–</sub> час руху в транспорті, хв.

*Час підходу до зупиночного пункту*, хв.:

$$
t_{ni\partial} = \frac{60}{V_{niu}} \cdot \left(\frac{1}{3 \cdot \sigma} + \frac{l_{nep}}{4}\right),\tag{A.12}
$$

де  $V_{n i u u}$  - швидкість пішого пересування, прийняти  $V_{n i u u}$  = 4 км/*год*;  $\sigma$  - середня щільність маршрутної мережі, км<sup>-1</sup>:

$$
\sigma = \frac{L_{\text{av}}}{F},\tag{A.13}
$$

де *Lмм* - загальна протяжність маршрутів міста, км (табл. 3.2);

 $F$  - площа забудованої частини міста, км<sup>2</sup> (табл. 3.2);

 $l_{\text{nen}}$  - середня довжина перегону на маршруті, км:

$$
l_{\text{nep}} = \frac{L_{\text{M}}}{N_{\text{nep}}},\tag{A.14}
$$

де  $N_{\textit{nep}}$  - число перегонів на маршруті:  $N_{\text{nep}} = N_{3} - 1$ ; *з N* - кількість зупинок на маршруті (табл. 3.2). Час очікування транспорту, хв.:

$$
t_{ov} = \frac{I}{2},
$$
 (A.15)

де *I* - інтервал руху, хв. (ф. А.6).

*Час руху в транспорті, хв.*:

$$
t_{pyx} = \frac{l_{cp} \cdot k_{np} \cdot 60}{V_c},
$$
\n(A.16)

де *<sup>с</sup>l* - середня дальність поїздки пасажира в автобусі, км. (ф. А.2);  $k_{np}$  – коефіцієнт пересадочності, прийняти  $k_{np} = 1.2$ ; *Vс* - швидкість сполучення, км/год.:

$$
V_c = \frac{L_{\rm M} \times 60}{t_p - t_{\rm ss}},
$$
\n(A.17)

де *кз t* - час постою на одній кінцевій зупинці, хв. (табл. 3.2).

**Коефіцієнт відносного наповнення салону автобусу**:

$$
K_2 = \frac{\gamma_u}{\gamma_o},\tag{A.18}
$$

де  $\gamma_{_H}$  - нормативне значення коефіцієнту наповнення, у годину пік  $_{\gamma_{_H}}$  = 0.78 , на протязі доби  $\gamma_n = 0.28$ , прийняти середнє значення  $\gamma_n = 0.50 \div 0.65$  (в залежності від обраного типу автобусу);

*д* - фактичне значення коефіцієнту наповнення (ф. А.4).

#### **Коефіцієнт регулярності руху:**

$$
K_3 = \frac{N_p^{\phi}}{N_p^{\mu}},\tag{A.19}
$$

де  $N_p^{\phi}$  — кількість рейсів, виконаних фактично (табл. 3.3, гр. 7);  $N_p^{\mu}$  – кількість рейсів, передбачених розкладом руху (ф. А.7).

$$
K_4 = \frac{1}{n_0 + \frac{n_1 L_0}{2 \cdot L_1} + \frac{n_2 L_0}{4 \cdot L_2} + \frac{n_3 L_0}{8 \cdot L_3}},
$$
(A.20)  

$$
1 + a \times \frac{n_0 + \frac{n_1 L_0}{2 \cdot L_0} + \frac{n_2 L_0}{8 \cdot L_3}}
$$

де *a* - коефіцієнт відносних витрат часу при пересуванні, пов'язаних з ДТП, прийняти <sub>a = 0,2</sub>;

 $n_{0} \cdots n_{3}$ - число штрафних балів, нарахованих за показниками безпеки руху (табл. 3.2);

 $L_0 \cdots L_3$  - загальний річний пробіг парку автобусів у даному році, млн. км. (табл. 3.2).

### **4 ВИСНОВКИ І ЗАХОДИ ЩОДО ПІДВИЩЕННЯ ЯКОСТІ ТРАНСПОРТНОГО ОБСЛУГОВУВАННЯ ПАСАЖИРІВ**

Після того, як буде розраховано значення показника якості ( *Кяк* ), необхідно зіставити його з нормативним (табл. А.4) та визначити рівень якості транспортного обслуговування (зразковий, добрий, задовільний, незадовільний).

Таблиця А.4

 $< 0.38$ 

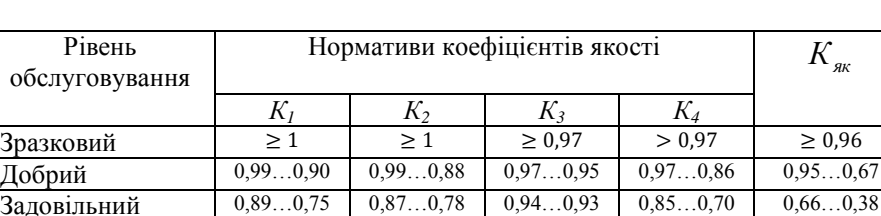

 $< 0.78$ 

 $< 0.75$ 

Незадовільний

#### Нормативні значення коефіцієнтів якості

 $< 0.93$ 

 $< 0.70$ 

Якщо рівень якості транспортного обслуговування на маршруті, що розглядається, нижче зразкового, тобто добрий, задовільний або незадовільний, то необхідно визначити рівень якості кожного показника  $(K_1, K_2, K_3, K_4)$  і при відхиленні якогось з них від зразкового, запропонувати та обґрунтувати заходи щодо покращення якості обслуговування пасажирів (не більше двох – трьох для кожного показника) (табл. А.5).

### Таблиця А.5

Перелік заходів покращення якості транспортного обслуговування пасажирів [6, 11]

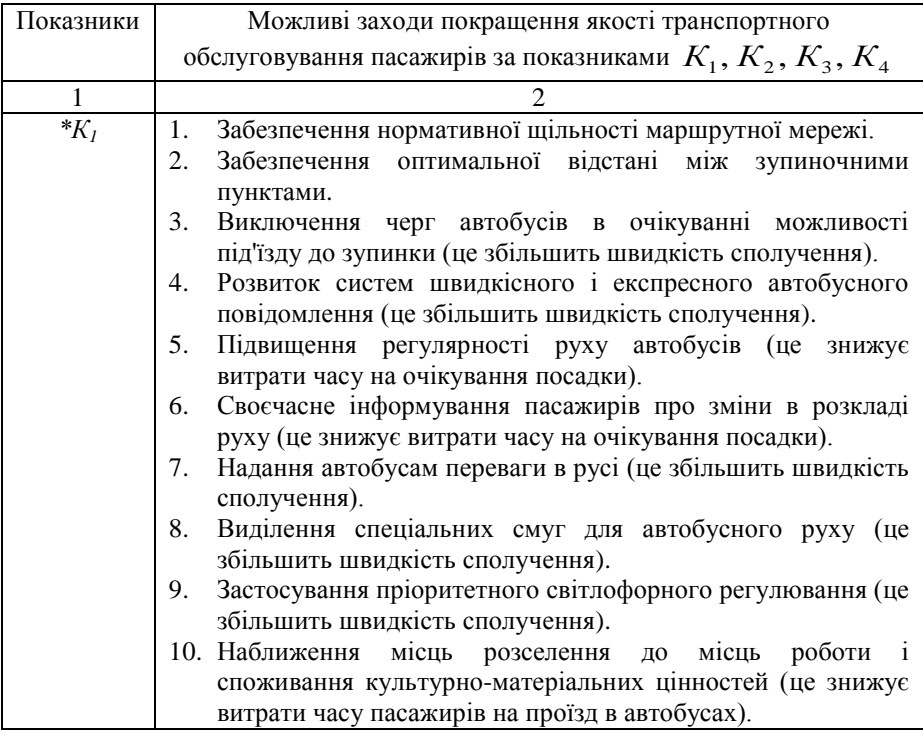

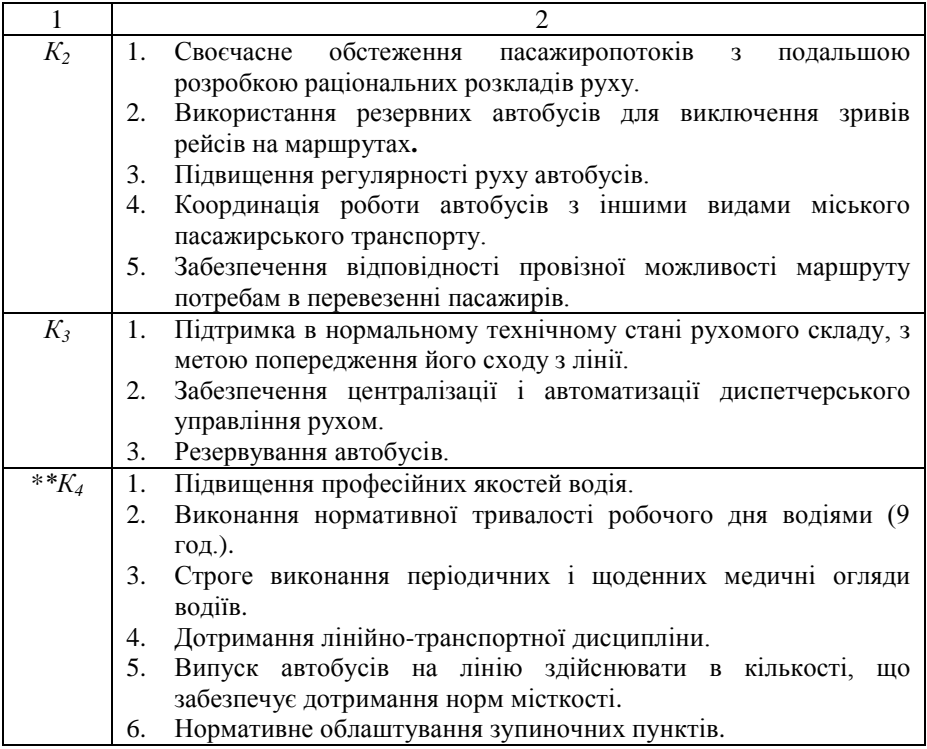

\*Заходи щодо покращення коефіцієнту відносних витрат часу на пересування пасажирів (*К1*) необхідно розробляти за тими показниками, які мають відхилення від нормативних:  $k_{np} = 1$ ,  $V_c = 20 \text{ kM} / 200$ ,  $\sigma = 3{\text{-}}3.5 \text{ kM} / \text{km}^2$ ,  $l_{\text{nep}} = 300 \text{ M}$ . Наприклад, так як значення коефіцієнту  $K_l = 0,50$ , що нижче нормативу якості і відповідає незадовільному рівню витрат часу на пересування пасажирів, то необхідно: 1) розвиток маршрутної системи до оптимальної щільності  $3 - 3.5$  км/км<sup>2</sup>, в нашому випадку щільність дорівнює  $2,2 \text{ km/km}^2$ ; 2) .... \*\*Заходи щодо покращення коефіцієнту динамічної зміни рівня ДТП (*К4*)

необхідно розробляти за тими видами порушень, які наведені у табл. 3.2 для кожного варіанту.

### Додаток Б

# **ПРИКЛАД ОФОРМЛЕННЯ КОНТРОЛЬНОЇ РОБОТИ**

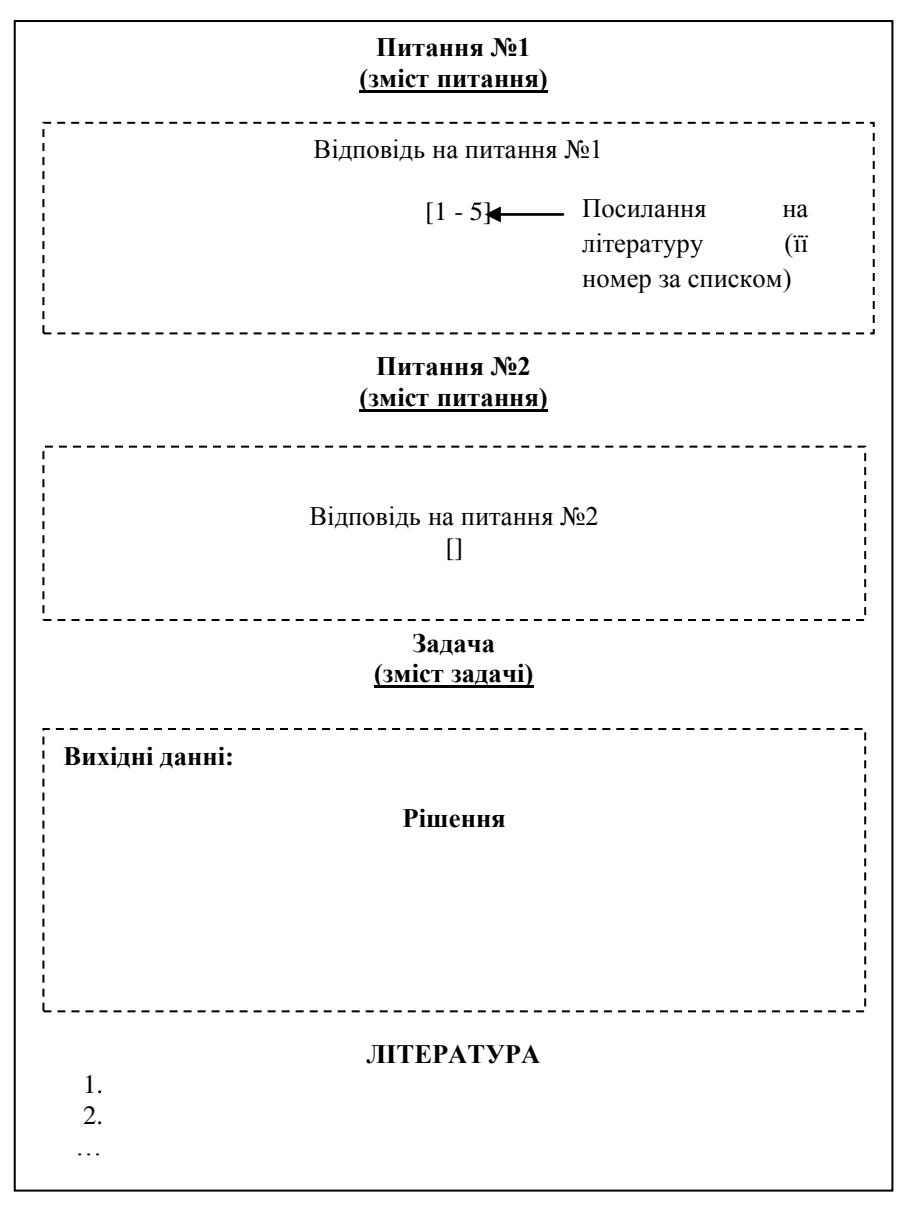

Рис. Б.1. Оформлення питань та задачі

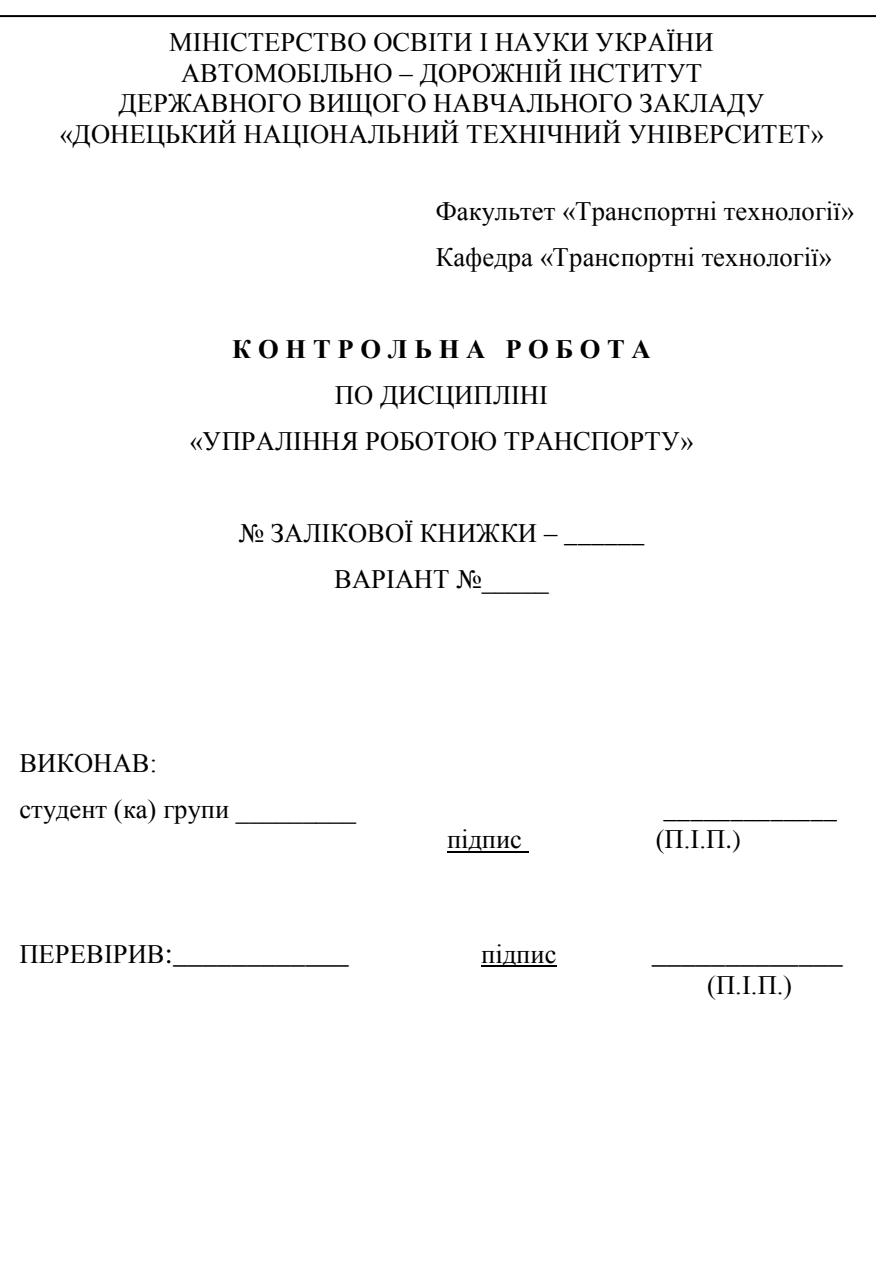

Рис. Б.2. Оформлення титульного аркушу контрольної роботи